# **Free YouTube Video Downloader Активированная полная версия Activation Key Скачать [2022-Latest]**

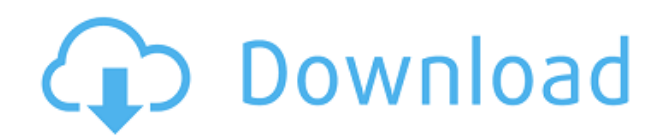

## **Free YouTube Video Downloader Full Product Key**

Free YouTube Video Downloader Torrent Download позволит вам скачивать видео с YouTube. YouTube был признан одним из самых популярных сайтов в мире. YouTube создал самую большую библиотеку контента из всех видеосайтов. Благодаря этому сайту можно посмотреть тысячи фильмов, сериалов и музыкальных клипов. Но проблема использования этого сайта в том, что в большинстве случаев на нем слишком много рекламы. Каждый раз, когда вы заходите на YouTube, будет новое всплывающее окно и реклама. Чтобы избавиться от этой проблемы и вы хотите скачать видео с этого сайта? Что ж, в этом бесплатном загрузчике видео с YouTube вы получите всю необходимую информацию. Самое приятное то, что он очень прост в использовании. Функции: - Бесплатный загрузчик видео с YouTube — замечательный и простой инструмент, который позволит вам мгновенно скачивать видео с YouTube. - В программе предусмотрены различные предустановленные горячие клавиши. - Вы можете указать учетную запись YouTube и перейти к видео в ней всего за несколько кликов. - Вы можете найти конкретное видео, введя его ключевые слова или название видео. - Выбирайте между различными форматами выходных файлов - mp4, gif, jpg, webm или видеофайл, совместимый с устройствами iOS и Android. - Программа полностью бесплатна для использования. - Вам не нужно загружать дополнительное программное обеспечение, плагины или ключи реестра, чтобы иметь возможность использовать этот инструмент. - Поддерживает большинство браузеров, таких как Internet Explorer, Google Chrome, Firefox и Safari. - Поддерживает все операционные системы, такие как Windows 10, 8, 7, XP, Server 2008, Vista, Windows 2000, Windows 2003, Windows 98 и т. д. - Бесплатный загрузчик видео с YouTube также можно использовать для загрузки аудиофайлов. - Программа не требует регистрации. - Расширенные параметры позволяют выбрать, хотите ли вы выполнить полное или быстрое сканирование видеофайлов. - Вы можете открыть несколько файлов одновременно. - Также предоставляется специальная поддержка видео, например музыка, слайд-шоу и многое другое. Этот аддон Photoshop позволяет вам автоматически имитировать, что произойдет, если ваше изображение или искусство будет напечатано на плакате, футболке и т. д. размером с рекламный щит. Это дополнение, оптимизированное для рекламных щитов, предоставляет простой диалог, в котором вам предлагается ввести размер изображения, которое будет видно на плакате, и расстояние, с которого будет наблюдаться плакат. Эти параметры будут использоваться для вычисления правильных настроек вывода в Photoshop.

#### **Free YouTube Video Downloader**

YouTube Downloader поможет пользователям загружать видео с YouTube, в том числе видео в формате HD и HQ. Кроме того, вы также можете загружать песни, музыку и аудиокниги с других сайтов обмена видео. Это программное обеспечение может работать как для систем Windows, так и для Mac. Бесплатный конвертер JPG в PDF Описание: Конвертер JPG в PDF предоставляет пользователям эффективный и простой способ преобразования файлов JPG, PNG, JPEG и других форматов изображений в файлы PDF, упрощая пользователям чтение и управление компьютерными файлами. С помощью этого программного обеспечения пользователи могут добиться более эффективной работы, а также облегчить жизнь. Parlay PDF Converter дает вам решение всех проблем, которые возникают, когда вы хотите конвертировать Parlay PDF в другой формат, например, WORD, DOC, ETC. и так далее. В результате, используя Parlay PDF Converter, вы можете легко конвертировать Parlay PDF в DOC, DOCX, XLS, CSV, TXT и так далее. Как использовать: 1. Выберите PDF-файл Parlay, который вы хотите преобразовать. 2. Выберите один из выходных форматов. 3. Нажмите кнопку «Конвертировать». Функции: Parlay PDF Converter — профессиональный конвертер PDF. 1. Это простая в использовании и простая в освоении программа как для пользователей, так и для профессионалов. 2. Он может конвертировать Parlay PDF в несколько других форматов, таких как DOC, DOCX, XLS, HTML, TXT и так далее. 3. Parlay PDF Converter предлагает вам быстрое решение для преобразования файлов Parlay PDF в некоторые другие форматы, такие как DOC, DOCX, XLS, HTML, EML, MHT, RTF, TXT, PDF и т. д. 4. Он безопасен в использовании и может устранять любые ошибки, не удаляя исходный контент. 5. Он может объединять два или более отдельных файла в многофайловый файл. 6. Это делает конвертацию легкой и быстрой. 7. Он имеет встроенную базу данных тысяч цифровых документов. 8. Это позволяет пакетное преобразование. Если вы хотите узнать больше о Parlay PDF Converter, вы можете посетить его официальный сайт в Интернете или загрузить его ниже. PdfConverter — программа для преобразования и редактирования PDF-файлов.Вы можете редактировать отдельные страницы, диапазон страниц, разделять и объединять страницы, вставлять изображения, тексты, объединять, разделять и удалять объекты из 1eaed4ebc0

### **Free YouTube Video Downloader**

YouTube vMu — это мощный загрузчик YouTube, который позволяет загружать и конвертировать видео с YouTube, Yahoo! и Google для всех популярных видеоформатов, таких как MP4, MOV, AVI, MPEG, M4V, WMV, FLV, 3GP, 3G2, MPEG-4, VOB, TS и даже анимированный GIF. Кроме того, вы также можете редактировать загруженные видео, отрезая ненужные части. С vMu вы даже можете извлекать видео в виде zip-файлов из флеш-видео на YouTube. Он полностью совместим с YouTube.com и Google.com. Кроме того, он работает как для 32-битных, так и для 64-битных операционных систем. Есть две версии, доступные для скачивания; либо для одного ПК, либо для многих ПК/серверов. Версия для одного компьютера поддерживает следующие видеосервисы: YouTube.com, Yahoo! Видео, Google Video и Yahoo! видео» и использует следующие рекомендации: - Измените URL-адреса службы YouTube и идентификаторы видео, чтобы они соответствовали вашему региону. - Изменение размера видео для загрузки (если применимо). - Настройте пресеты видео для удобного преобразования: - Безопасный режим - Высокая скорость загрузки без водяных знаков и/или рекламы. - Режим нежелательной почты - Очень низкая скорость загрузки без водяных знаков и/или рекламы, но небольшое увеличение водяных знаков и/или рекламы. - Нормальный режим - Средняя скорость загрузки с небольшим водяным знаком. - Нет загрузки - загрузка видео с YouTube прямо в указанную вами папку с видео. - Доступные форматы - Загрузите MP4, MOV, AVI, MPEG, FLV, 3GP, 3G2, WMV, M4V, TS и анимированный GIF. - Дополнительные форматы вывода - Конвертируйте видео в MP3, OGG, WMA, AVI, WAV, WMA и WAV. - Mute Option отключите воспроизведение загруженных видео. - Загрузить несколько видео - Загрузить определенное количество видео за раз. - Вариант загрузки - Загружайте любые видео в указанную папку с видео. - Параметры загрузки - Загрузка видео с YouTube или из результатов поиска YouTube. - Управление скоростью видео - Загружайте видео с указанной скоростью, в противном случае загружайте с максимально возможной скоростью. - Информация о видео - Подробная информация о видео. - Управление скоростью видео - Загружайте видео с указанной скоростью, в противном случае загружайте с максимально возможной скоростью. - Информация о видео - Дет.

#### **What's New in the Free YouTube Video Downloader?**

Ищите видео в Интернете и загружайте любые видео с YouTube с помощью этого бесплатного загрузчика видео с YouTube. Он поможет вам сделать ваши видео более привлекательными на YouTube и увеличит количество просмотров и подписчиков. Просто скопируйте URL-адрес видео, которое вы хотите загрузить, и вставьте его в адресную строку. Скачивайте видео из Gmail и YouTube одним щелчком мыши напрямую В настоящее время Gmail широко используется в качестве поставщика услуг электронной почты. Итак, если вы столкнулись с проблемой загрузки писем из Gmail и хотите загрузить видео с YouTube одним щелчком мыши, а затем просмотреть его на любом устройстве и без регистрации. Тогда вот идеальное решение для вас. Video Downloader — это приложение, которое поможет вам скачать все видео с YouTube и Gmail одним нажатием кнопки. И он работает как на обеих платформах. Скачивая фильмы с YouTube, вы получите качество видео, такое как mp3, wma, avi. а также вы получаете поддержку для загрузки любого типа видео, например фильмов любой длины и т. д. Вы можете скачать эти видео без регистрации или авторизации здесь. Не забудьте поделиться этим приложением со всеми своими друзьями. Скачивайте видео с Facebook и Youtube в один клик Загружать видео с Facebook и Youtube с помощью этого бесплатного приложения очень просто и легко. Это приложение является полезным инструментом для загрузки и сохранения видео. Скачивая видео с Facebook, вы получаете качество видео, такое как mp3, wma, avi, а для YouTube вы получаете видео такого качества, как mp3, wma, avi, 3gp, mp4. Вы можете смотреть загруженные видео на любом мобильном телефоне или компьютере. Вы можете смотреть загруженные видео непосредственно на любом портативном устройстве с поддержкой потоковой передачи или загружать и хранить видео на своем устройстве. Скачивайте видео прямо с YouTube и Facebook С помощью этого приложения вы сможете получать любые видео с YouTube и Facebook. Вы можете скачать видео любой темы по вашему выбору и любой длины. Скачивайте видео с Facebook и Youtube С помощью этого приложения вы сможете скачивать любые видео с Facebook и Youtube. Вы можете скачать видео любой темы по вашему выбору и любой длины. Это приложение является полезным инструментом для загрузки и сохранения видео. Здесь вы можете скачать и сохранить любой тип видео. Скачать видео с любого сайта за считанные секунды Вы можете легко загрузить любой тип видео с веб-сайта. Вы можете скачать видео любой темы по вашему выбору и любой длины. Вы можете сохранить видео в любом формате, таком как mp3, wma, avi, mp4, и вы можете смотреть

## **System Requirements:**

1. Не менее 2 ГБ оперативной памяти на ПК. 2. Не менее 1 ГБ ОЗУ на мобильном телефоне. 3. Рекомендуемое место на жестком диске 2 ГБ 4. Рекомендуемая аудиосистема: Windows Media Player и RealPlayer. 5. Рекомендуемая видеосистема: Windows Media Player и RealPlayer. 6. рекомендуемые кодировщики аудио и видео: x264/xvid, h264 7. Требуемое качество видео: 1080p@24FPS 8. Качество звука по умолчанию: aac, частота дискретизации 44100 Гц.